# **UR205PN 使用说明**

### 一 产品概要

UR205PN 是一款专为英创 SBC884 工控板开发的 PROFINET IO 模块接口板, 为 SBC884 系统提供 PROFINET 从站功能, 使其可以快速稳定的接入具备 PROFINET 主站协议的各类型 控制器,如 PLC,工控机等。

PROFINET 是由 PROFIBUS 国际组织 (PI) 推出的新一代基于工业以太网技术的自动化 总线标准,解决了传统工业总线和以太网总线的兼容问题,使得工业现场可铺设一条总线, 却同时在运行高质量的工业总线协议的同时,支持传统的网络浏览和访问。相较于 TCP/IP 以太网通信的不可靠,PROFINET 并专门为实时数据通信开辟了 IRT 专用通道,以保证高响 应速度和低延迟波动。

### 二 产品构造

本产品构造如下图所示:

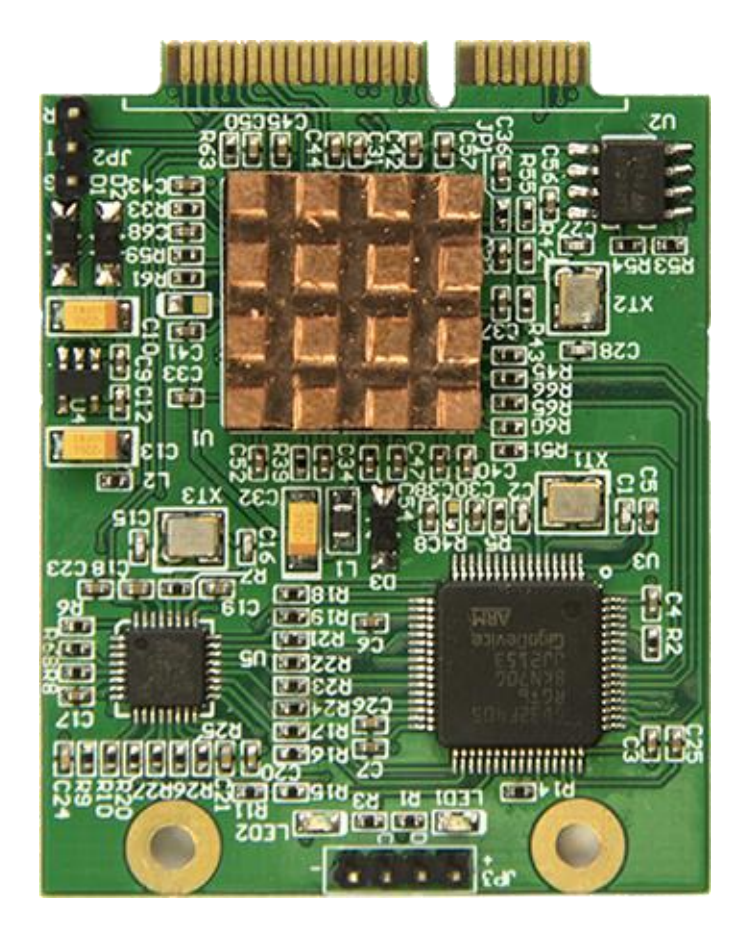

安装于 SBC884 的 PCIE 插槽上。SBC884 板载了三颗 LED 等用于显示 PN 的工作状态, 分别是 LED1,LED2,LED3,其定义如下表:

| LED 灯序号          | 名称          | 现象 | 含义         |
|------------------|-------------|----|------------|
| LED1             | <b>LINK</b> | 常量 | 已建立连接      |
|                  |             | 闪烁 | 线路正常但未建立连接 |
| LED <sub>2</sub> | BF          | 常亮 | 无 PN 连接    |
|                  |             | 闪烁 | 正在建立连接     |
|                  |             | 灭  | 已建立连接      |
| LED <sub>3</sub> | <b>DIA</b>  | 灭  | 无诊断信息      |
|                  |             | 常亮 | 存在 PN 诊断信息 |

#### 一般来说可能出现的几种状态如下表

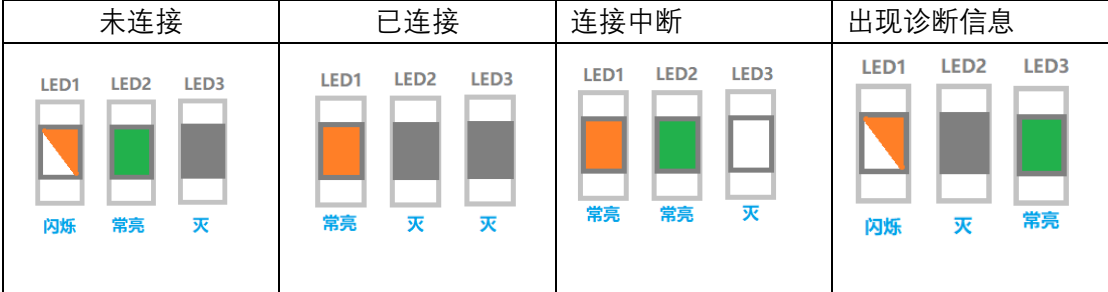

## 三 PN 卡通信协议

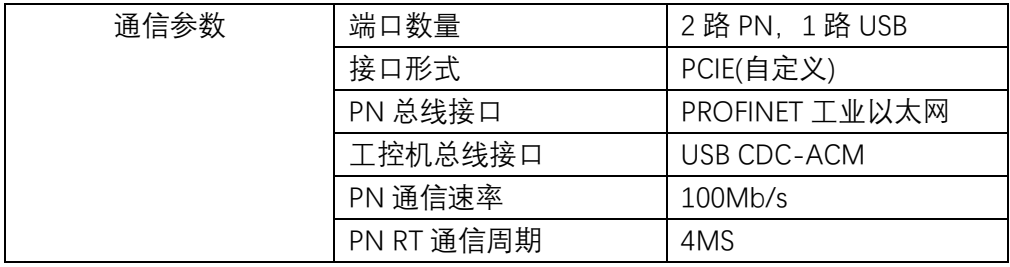

### **3.1 工控机与 PN 卡之间的通信协议原理**

在 PN 协议中, 以 PLC 为主站, 工控机为从站。所有数据对象的描述, 都基于 PLC 视 角。

在另一侧的 CDC-ACM 协议上, 对工控机的用户程序而言, PN 卡是 PLC 的代理, 向 PN 卡发送的数据,实际上发送给 PLC;而从 PN 卡获取的数据,则来自 PLC。所以, 将 PN 卡下发到工控机的数据,称为"输出数据"。 工控机上传到 PN 卡的数据,称为"输入数据"

输出,指 PLC 向工控机发送的数据;

输入,指工控机向 PLC 发送的数据。

读, 指 PLC 读取工控机的数据;写, 指 PLC 修改工控机的数据。

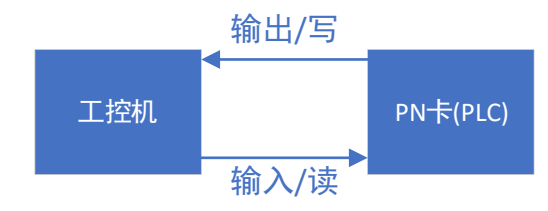

协议分为两个大的阶段,初始化,和周期通信阶段。过程如下图。

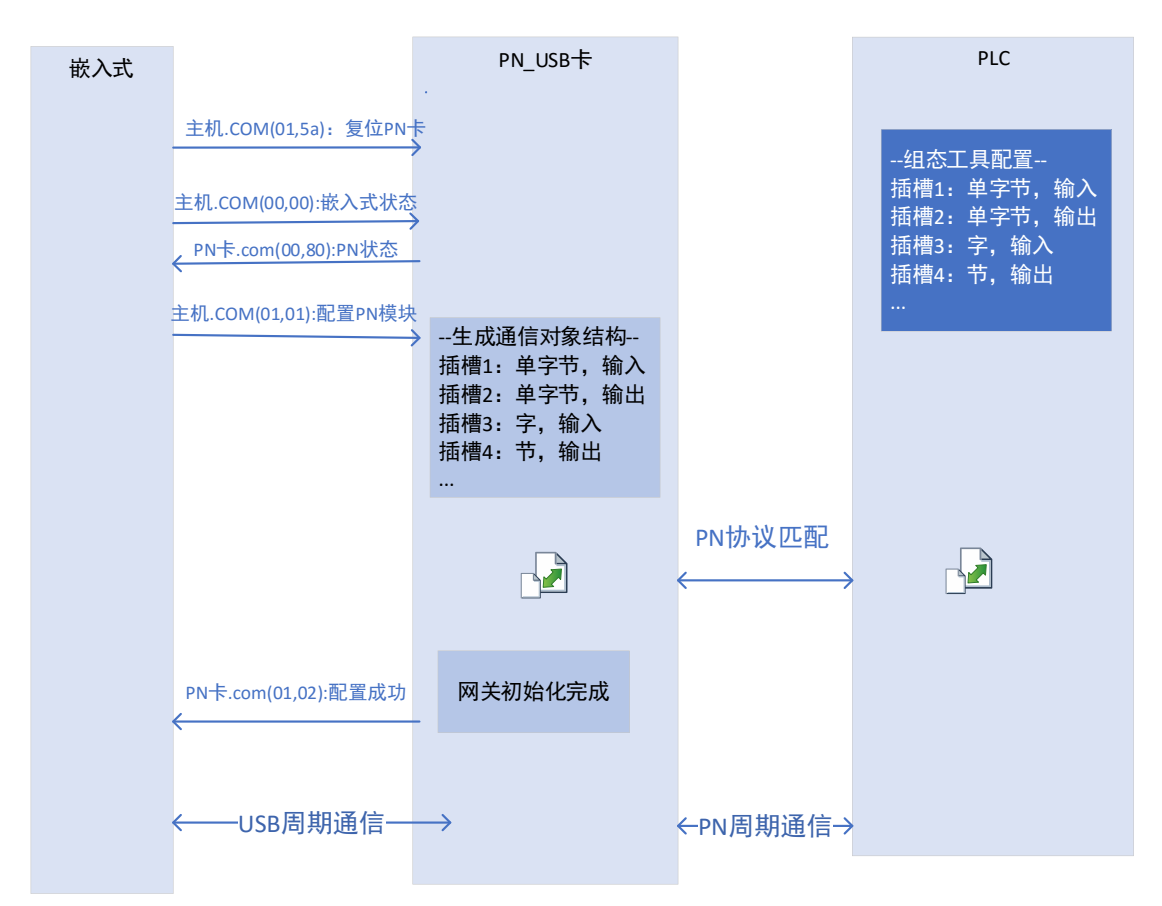

在初始化阶段,用于配置参与通信的数据模块,并操作 PN 卡与 PLC **建立起通信**。 在周期通信阶段,工控机,PN 卡,PLC 三方之间进行**周期的数据通信**。

### **3.1.1 建立通信阶段**

为了实现周期通信,整个系统需要经过多个状态机,完成初始化配置,最后进入运 行态,开始周期发送数据。

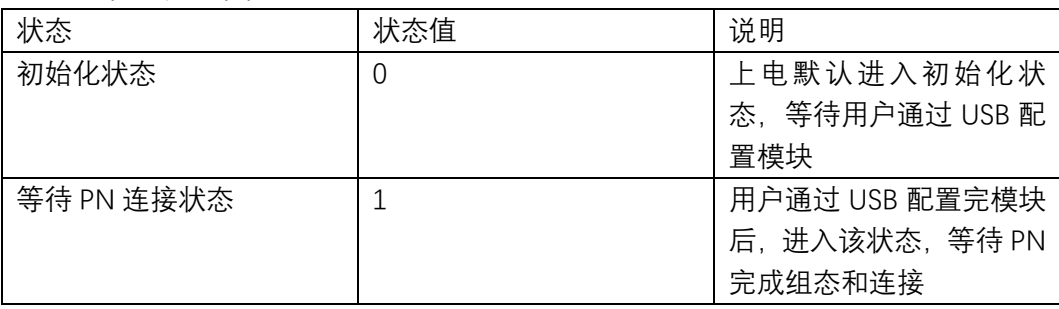

PN 卡有以下个状态:

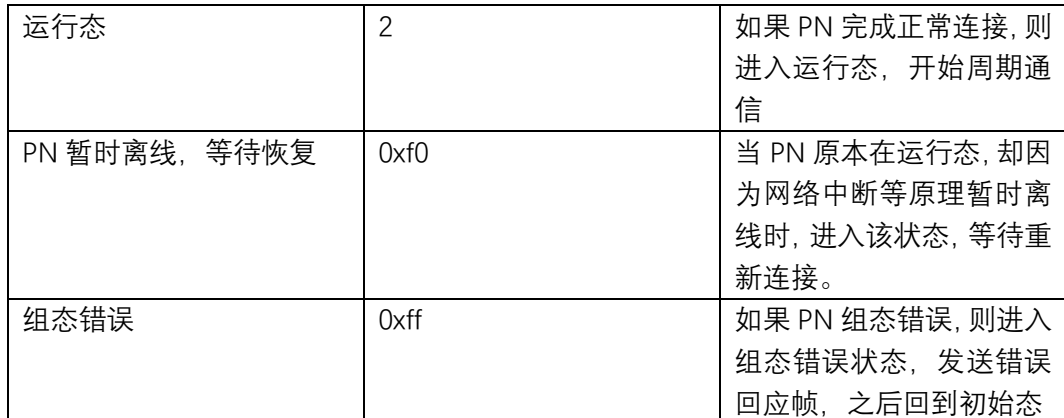

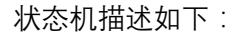

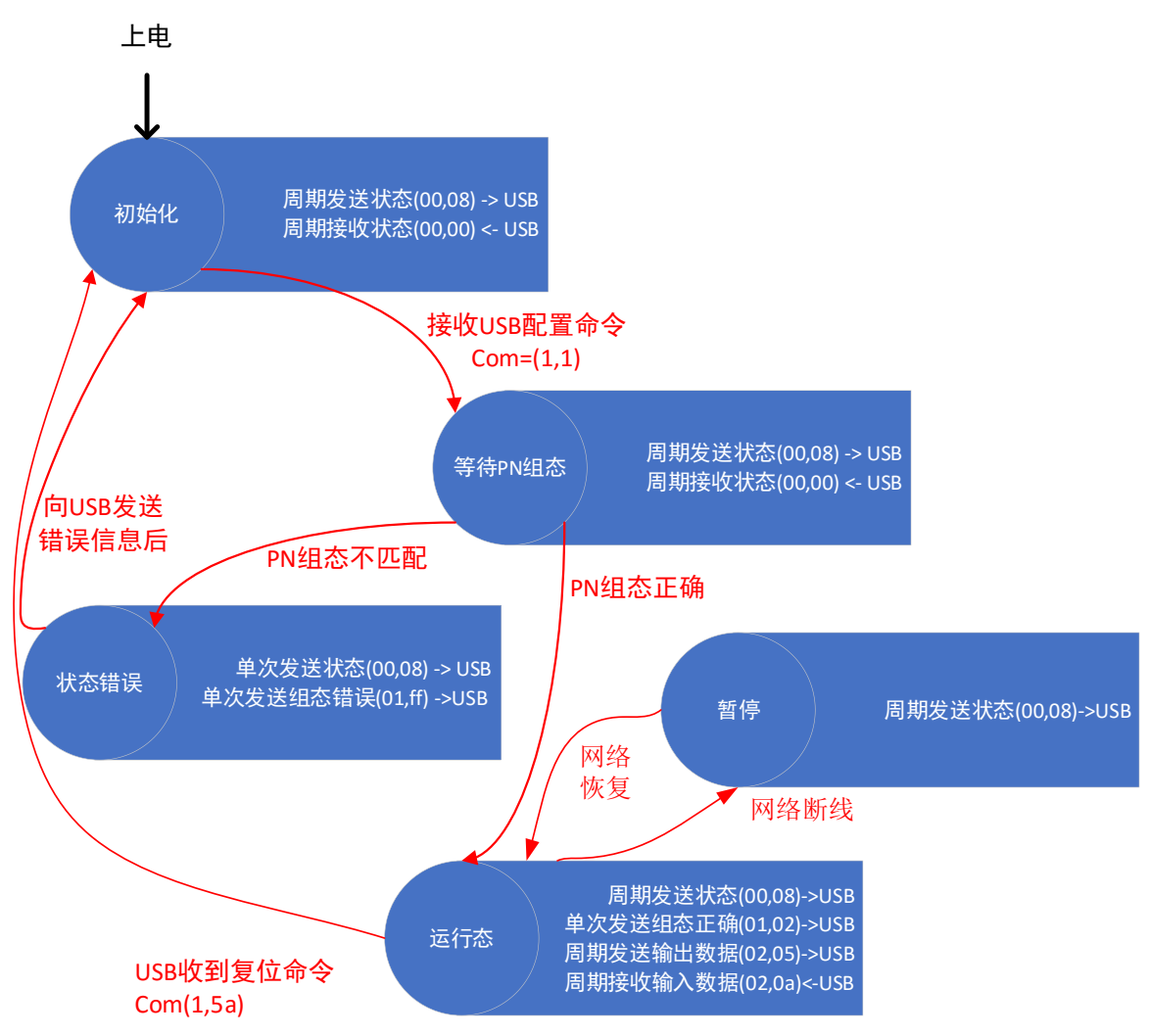

### **3.1.2 周期通信阶段**

在周期通信时,工控机和 PN 卡通过周期通信帧来交换数据。

我们将此时,通信的数据对象,分为两种:1.索引访问对象,2.周期通信对象。 协议的 核心内容,就是通过周期通信帧,来访问这两种数据对象。

**索引访问对象:**属于非周期访问的数据。每个数据具有唯一的索引值,和 4 字节对应的

value 值。其 VALUE 的具体含义由用户根据实际应用定义。在周期通信帧中,有一个专门的 PKW 区域用于索引访问对象。每轮周期通信帧可以访问一个索引对象。

**周期通信对象:**在周期通信帧中固定发送和接收的数据。每一轮周期通信帧中,包括所 有周期通信对象。周期通信对象目前设定为 6 种类型:1 字节输入,2 字节输入,4 字节输 入,1 字节输出,2 字节输出,4 字节输出。

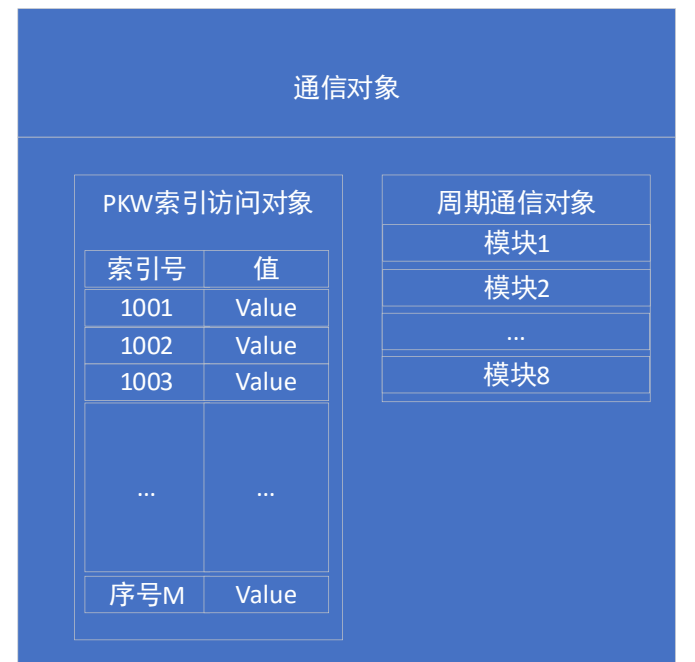

这两种通信对象, 在工控机中模型如下:

而在周期通信帧中,他们的位置如下:

PN卡周期数据帧

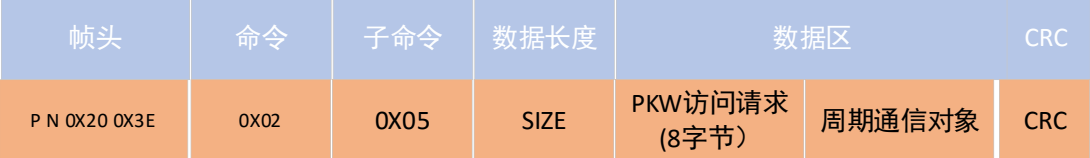

#### 工控机周期数据帧

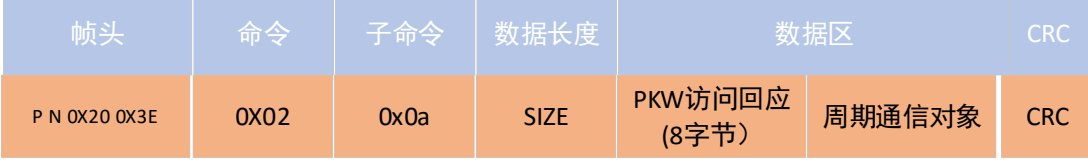

则对应的模型如下图:

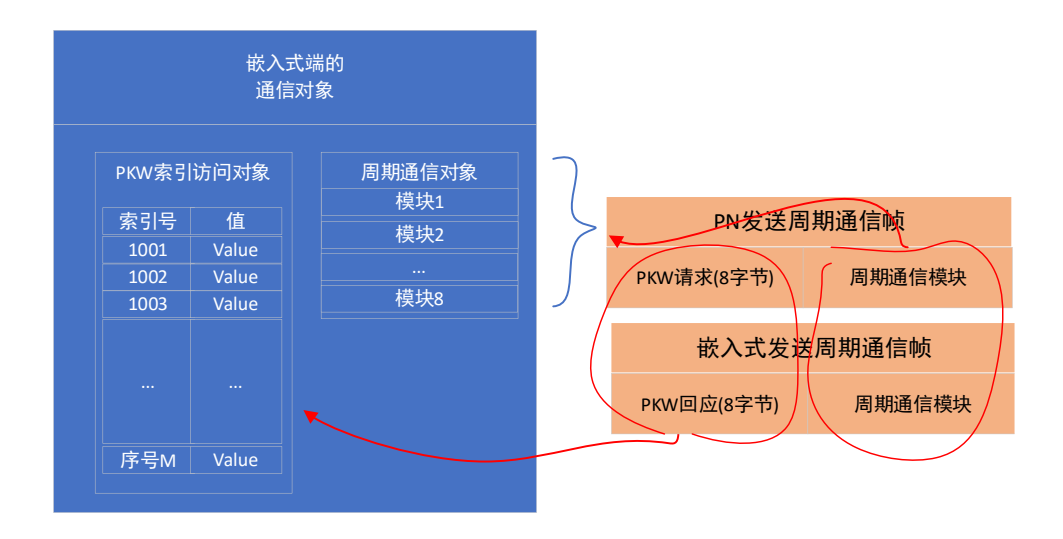

### **3.1.3 PKW 访问方式:**

PLC(PN 卡端)通过发送 PKW "请求", 来"读/写"工控机上的"索引访问对象" 在周期通信帧中,PKW 区的数据定义如下所示:

#### PN端发起通信帧

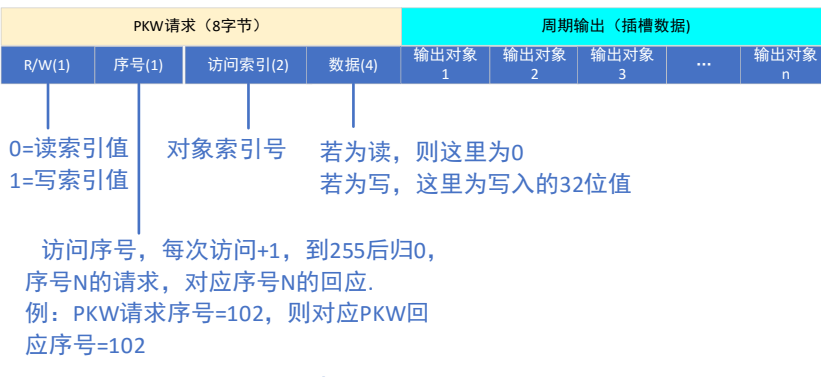

#### 嵌入式周期通信帧

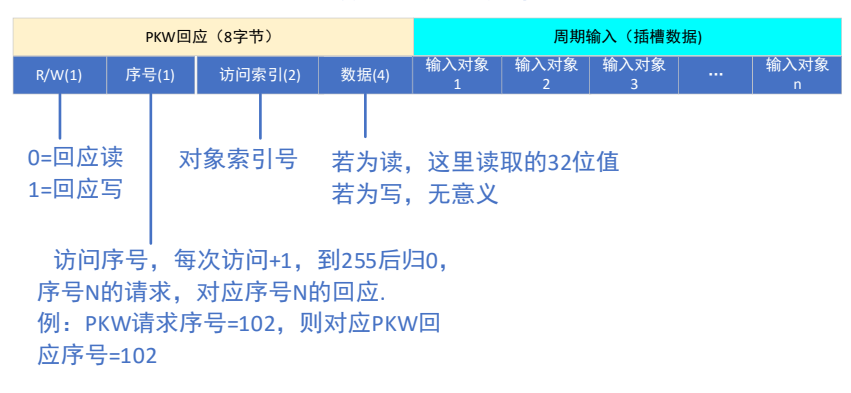

### **3.1.4 周期通信对象描述**

划分为 6 种固定的格式的数据,1 字节对象,2 字节对象,4 字节对象。

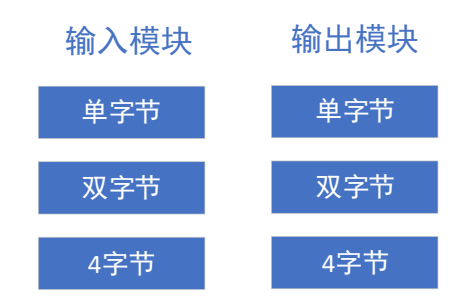

我们将 PN 上的设备,理解成一个网关,具备 **8 个**周期数据插槽,每个插槽中可以配置 1 个数据对象:

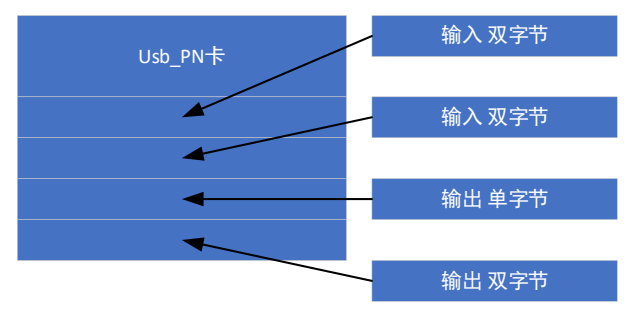

在插槽中插入数据对象

zhou

例如,我们设定系统种有 4 个周期通信对象: 1 字节输入, 2 字节输入, 1 字节输出, 4 字节输出, 则周期通信帧如下:

#### PN端发起通信帧

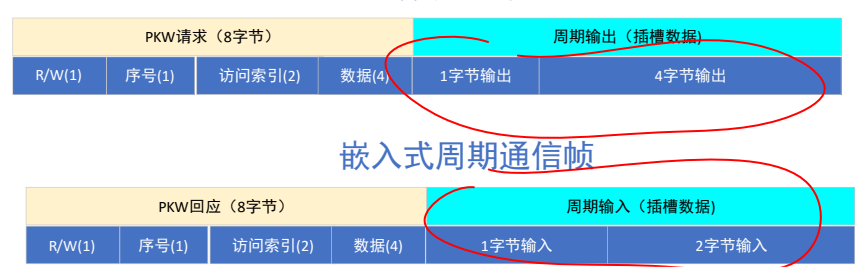

## **3.1.5 CDC-ACM 通信帧定义**

在工控机和 PN 卡之间的通信帧,基于如下基本格式:

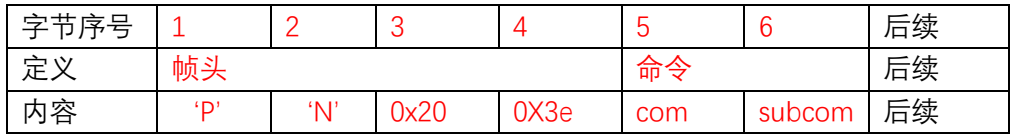

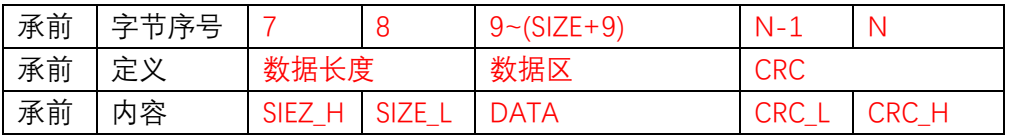

说明如下:

1. 帧头:固定为 0X50+0X4E+0X20+0X3E

- 2. 命令:由命令"COM" 和 子命令"SUBCOM"组成
- 3. 命令区分了帧所属的过程,例如配置,状态访问,或者数据交换。 子命令则是更 具体的指令。如输入,输出等
- 4. 数据长度,指数据区的字节数
- 5. 数据区,存放通信的内容,具体的定义由之前的命令来决定
- 6. CRC。采用 16 位 CRC 算法。计算公式使用:*X16+X15+X2+1* (*MODBUS CRC* 校 验公式)

下面介绍所有通信帧的具体定义。

#### **3.1.6 工控机状态帧 (0,0)**

方向: 工控机 $\rightarrow$  PN

该帧是 周期性通信帧, 每 1 秒发送一次, 用于指明系统当前的状态

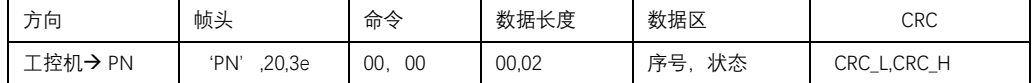

数据区描述:

状态

序号: 1 字节的生命信号, 从 0-255 不断累加, 超过 255 后清 0

状态:1字节的状态标志,表明工控机的状态

0=初始状态,1=等待配置,2=运行状态,0xf0=PN 断线 0xff=故障处理

### **3.1.7 PN 卡状态帧(0,80)**

方向: PN  $\rightarrow$  工控机

该帧是 周期性通信帧, 每 1 秒发送一次, 用于指明 PN 卡的状态

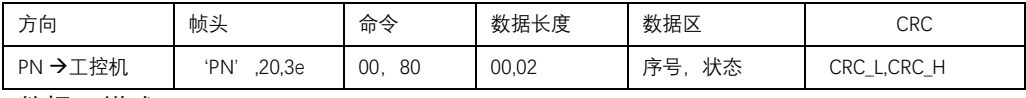

数据区描述:

序号: 1 字节的生命信号, 从 0-255 不断累加, 超过 255 后清 0

状态:1 字节的状态标志,表明 PN 卡状态

0=初始状态,1=正在配置,2=运行状态,0xf0=PN 断线,等待重连,0xff= 故障导致复位

### **3.1.8 复位命令(01,5a)**

方向: 工控机 $\rightarrow$ PN

该帧为 非周期通信帧。需要复位 PN 模块时, 工控机从 USB 发送该帧。

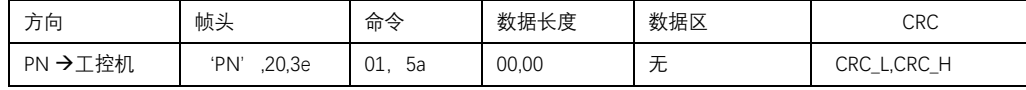

例子:

50 4e 20 3e 01 5a 00 00 e4 79 //复位 PN 卡

### **3.1.9 配置组态(01,01)**

方向: 工控机 $\rightarrow$ PN

该帧为 非周期通信。只有在 PN 卡处于"初始化态"时,工控机才可以发送该帧。该 帧用于配置周期通信对象。PN 卡接收该帧后,会进入"01=等待 PLC 连接"状态,若 PLC 建立正确连接,PN 卡进入 "02 =运行态";若配置失败,则 PN 卡进入 "0xff=配置失败" 状态

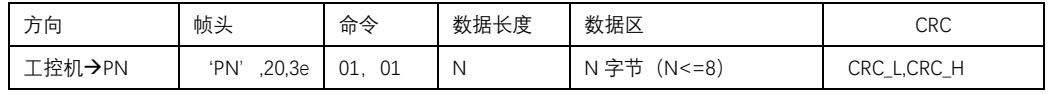

数据区每个字节代表一个"数据对象号",对应不同的数据对象。系统最多可以配置 8 个数据对象。其取值范围如下所示:

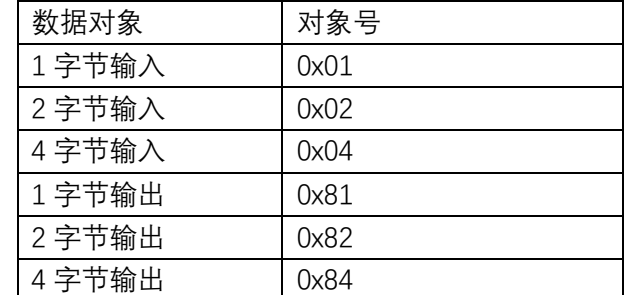

举例, 配置系统周期通信为"1 字节输入, 1 字节输出", 则其通信帧如下:

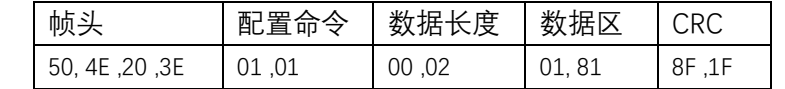

## **3.1.10 组态配置正确回应帧(01,02)**

方向: PN→工控机

当组态被 PLC 正确接收,并建立其运行态后,PN 卡向工控机发送组态正确回应帧

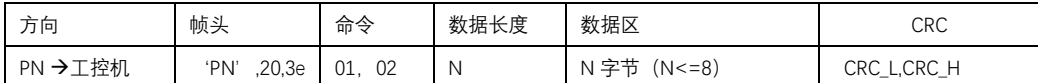

数据区是 PLC 组态数据, 正确的情况下, 与配置帧相同。

### **3.1.11 组态参数不正确回应(01,03)**

方向: PN→工控机

当组态参数不正确时,PN 回应该帧

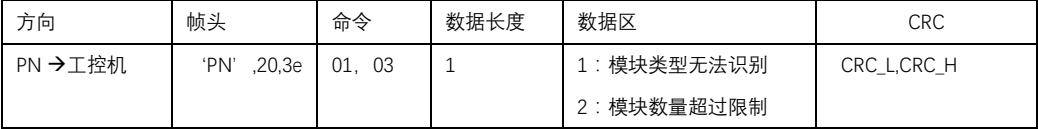

### **3.1.12 组态与 PLC 端不匹配,回应帧(01,ff)**

方向: PN→工控机

如果工控机的组态,和 PLC 的组态不匹配, 则 PN 卡会主动断开 PLC 连接, 然后通知工 控机"组态错误"。其帧内容如下

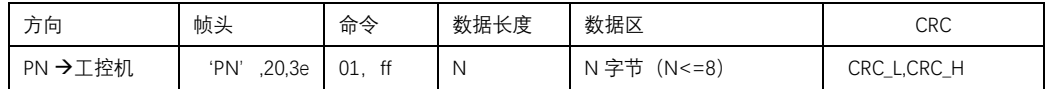

其中,数据区是 PLC 的组态内容。工控机收到后可以和自己的组态对比。 PN 卡发送次帧后,会自动进入复位状态,重新等待新的配置。

#### **3.1.13 PN 卡周期发送帧(02,05)**

方向: PN→工控机

如果 PN 卡进入了运行状态,则会以 10MS 一帧的速度,发送周期通信帧

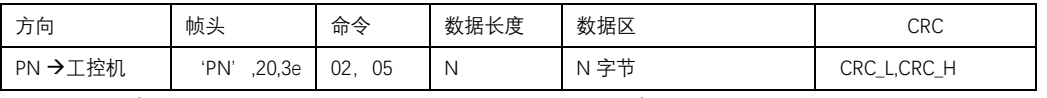

其中, 数据区又分为两个部分, 头 8 字节是 PKW 请求, 后面的字节是周期通信对象:

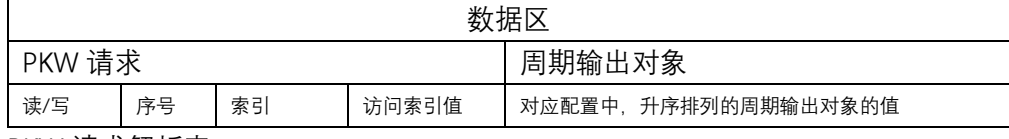

PKW 请求解析表:

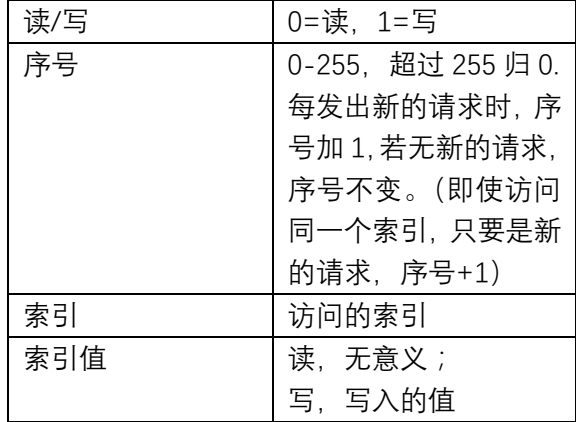

周期输出对象说明

举例, 我们系统组态时, 模块如下:

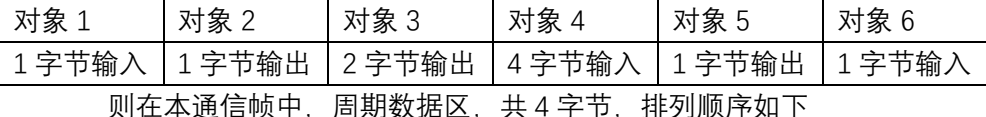

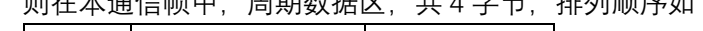

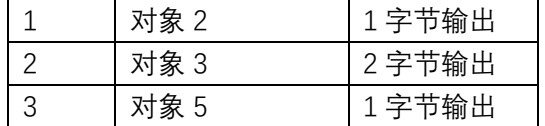

## **3.1. 14 工控机 USB 端周期发送帧(02,0a)**

方向: 工控机→PN

#### 如果系统进入了运行状态,则用户可以根据自己定义的周期,发送周期通信帧

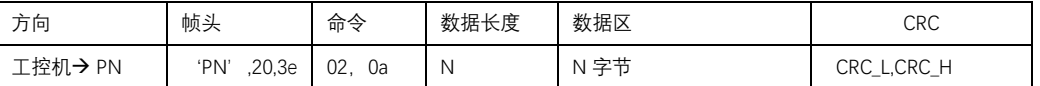

其中, 数据区又分为两个部分, 头 8 字节是 PKW 回应, 后面的字节是周期通信对象:

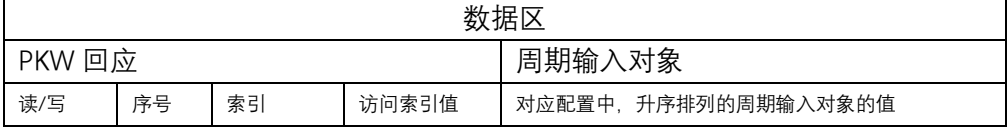

PKW 回应解析表:

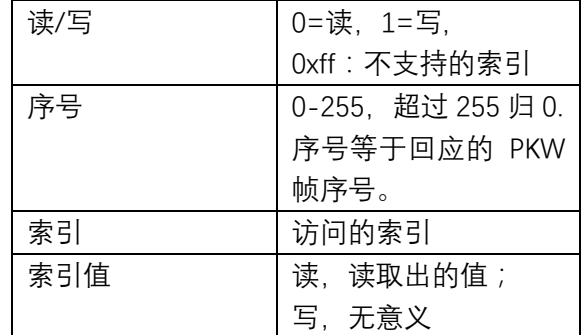

注:PKW 的回应由工控机端的程序按照结构填写,PN 卡只负责数据通信。

周期输入对象说明:举例,我们系统组态时,模块如下:

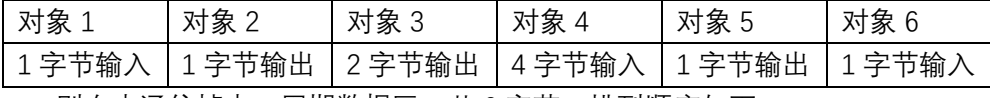

则在本通信帧中,周期数据区,共 6 字节,排列顺序如下

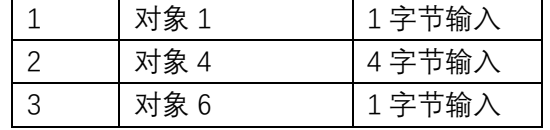

## **3.2 工控机程序的状态描述表**

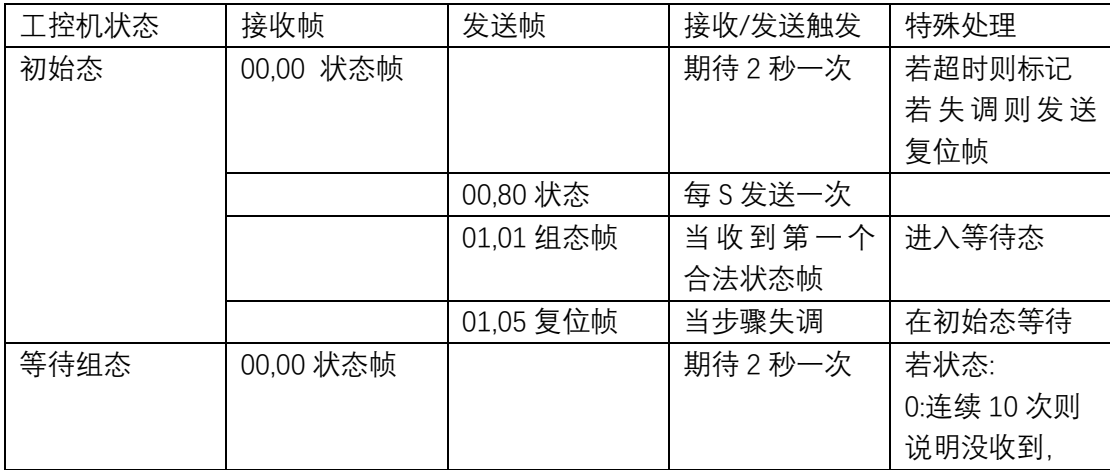

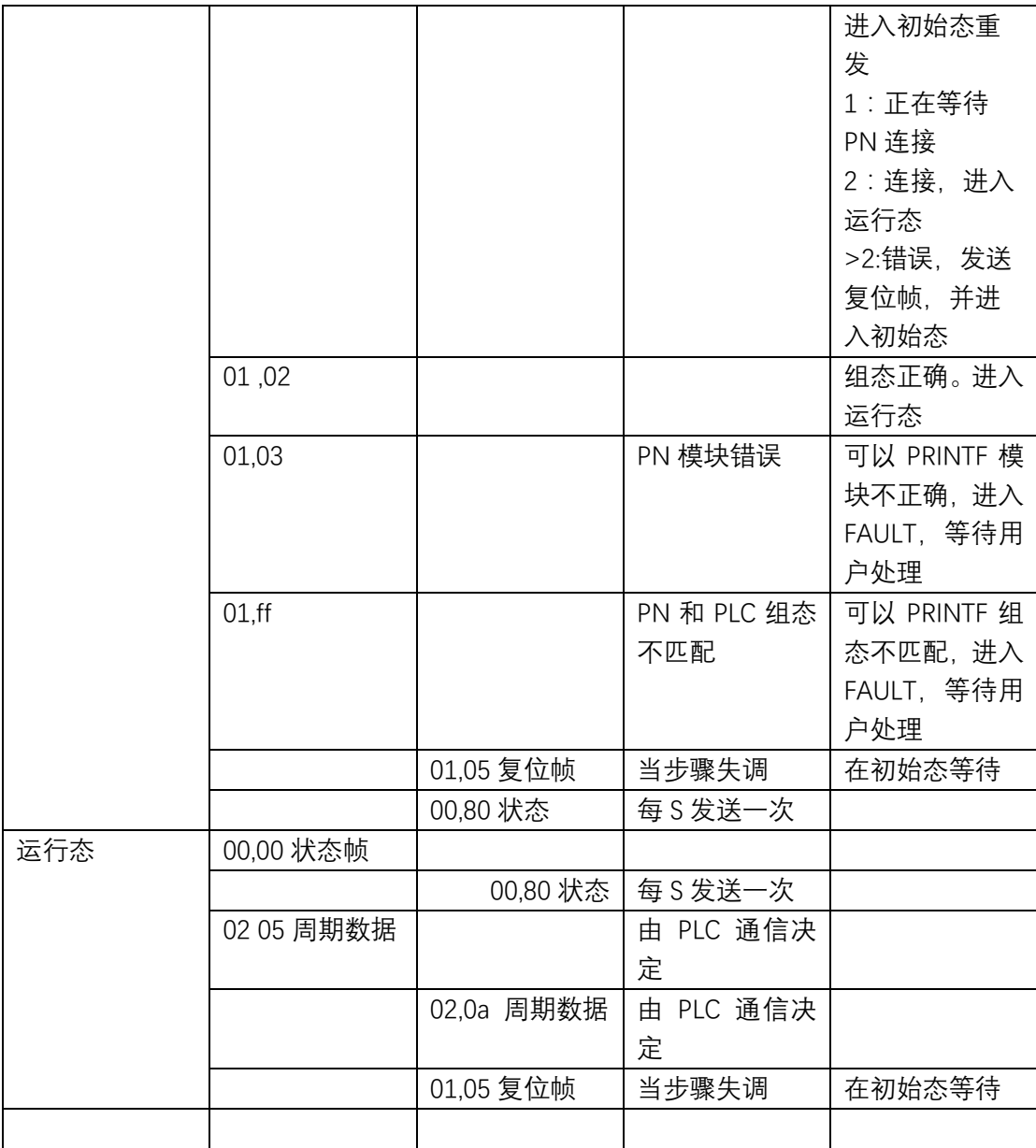

## 3.3 实际举例

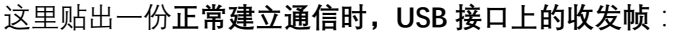

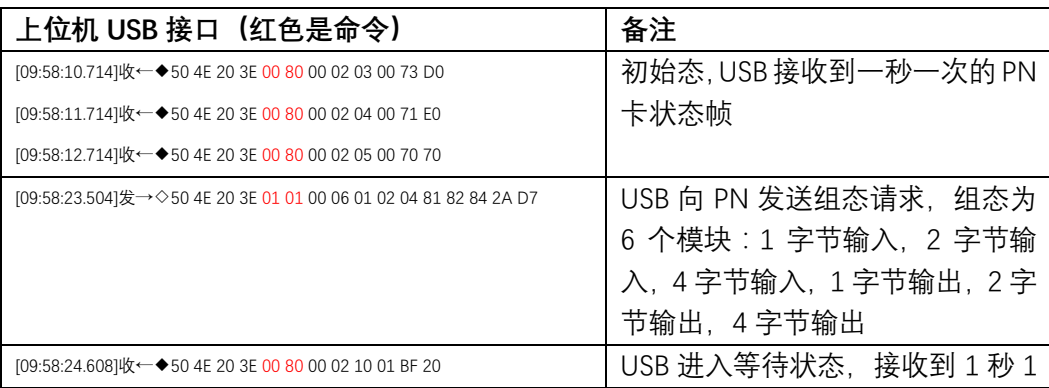

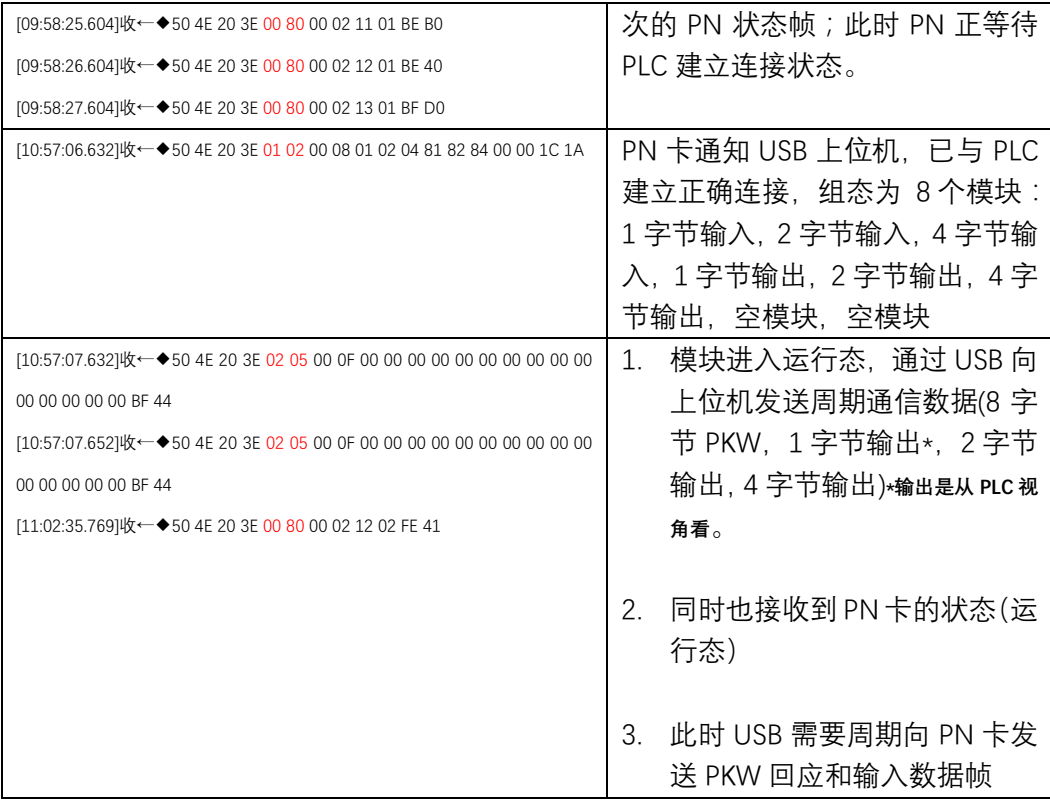

#### 这里贴出**组态不匹配时,USB 接口上的收发帧**:

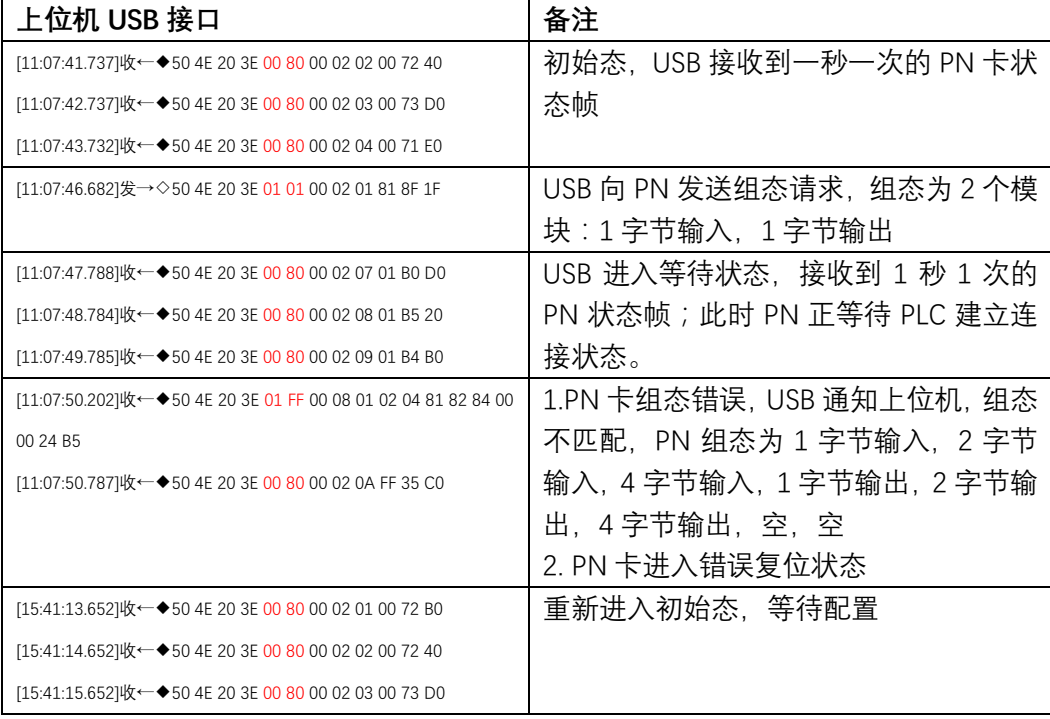